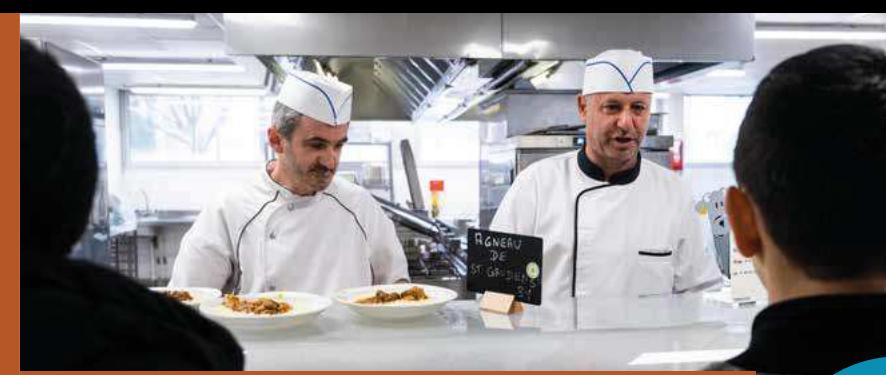

## **Aide à la restaurationscolaire**

**UNE FOIRE AUX QUESTIONS EST DISPONIBLE SUR :CD31.NET/RESTAURATION**

Pour en bénéficier vous devez :

- **>** avoir un enfant demi-pensionnaire\* scolarisé de la 6<sup>e</sup> à la 3<sup>e</sup> dans un collège public ou privé sous contrat d'association avec l'État dans le département de la Haute-Garonne ou limitrophe (20 km maximum),
- **>** résider en Haute-Garonne,
- **>** avoir la garde légale et effective de l'enfant,
- **>** justifier de ressources inférieures ou égales au barème applicable.

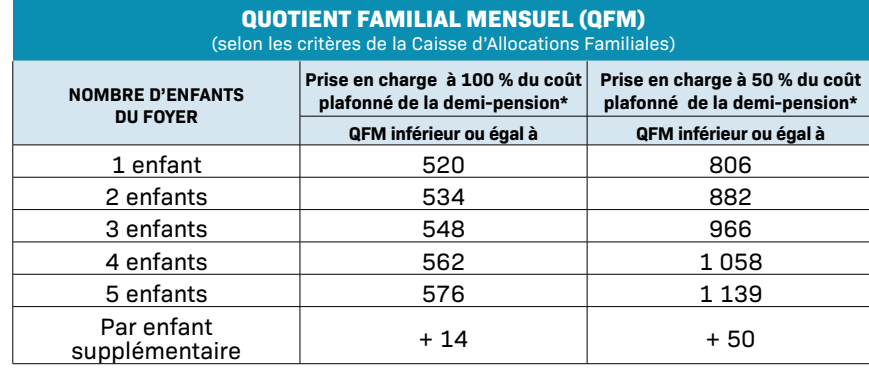

*\* Le statut de demi-pensionnaire implique la présence régulière de votre enfant au service de restauration scolaire(4 repas par semaine minimum) sauf aménagement du temps scolaire pour raisons de santé.*

Vous pouvez simuler votre aide sur eCollège31 et déposer votre demande en ligne dès le 2 juin 2023 pour l'année scolaire 2023-2024.

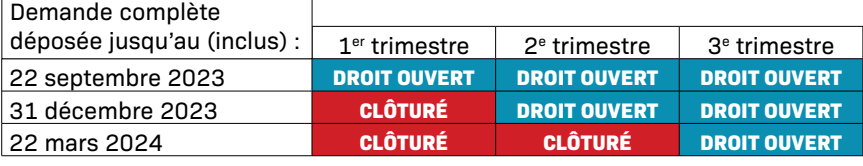

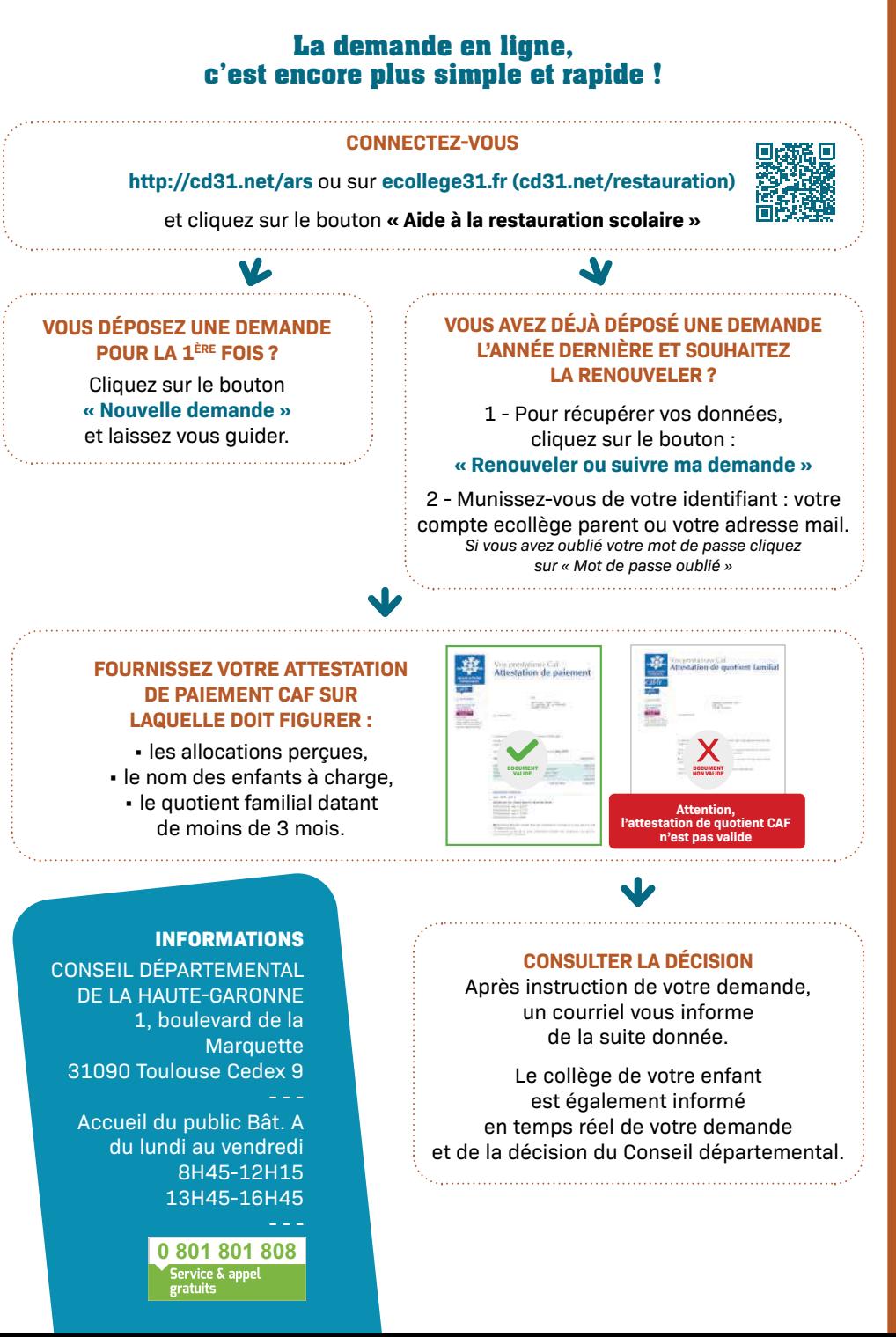